#### **Basic Windows**

Jim Fawcett CSE681 – Software Modeling and Analysis Fall 2004

## **Classic Windows Processing**

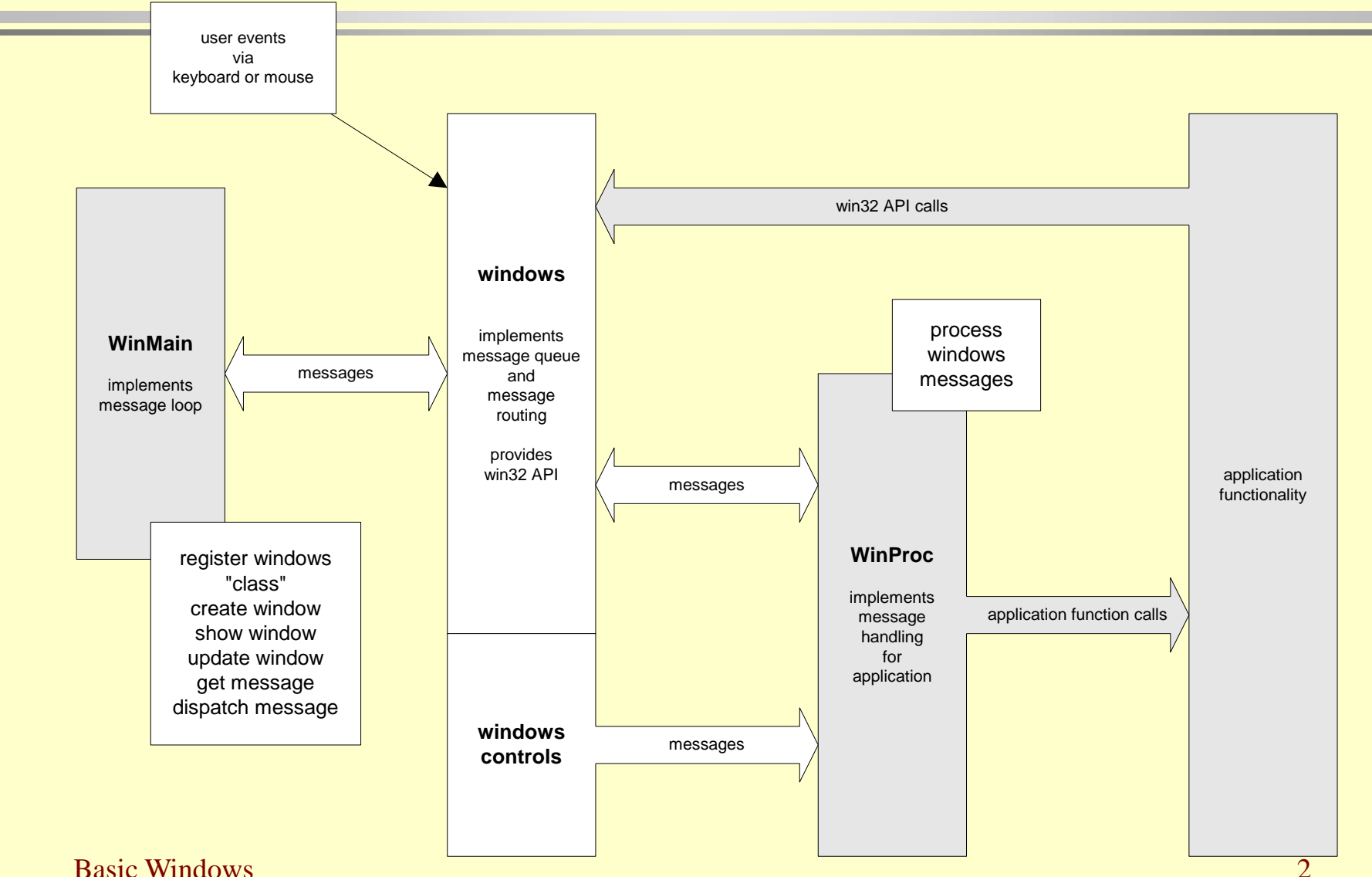

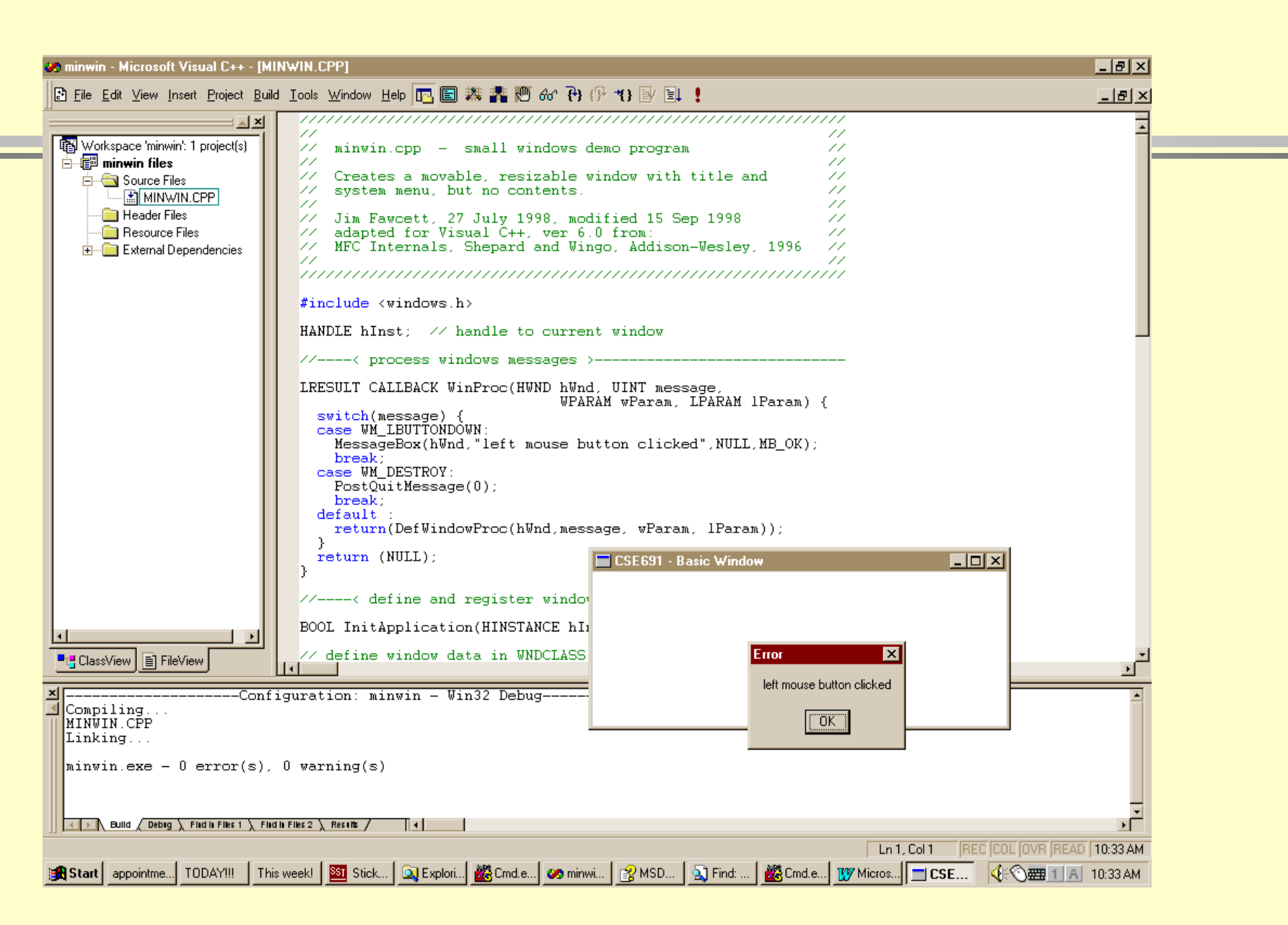

- CoreTechnologies/WindowsProgramming/code/BasicWindows/MinWin
- CoreTechnologies/WindowsProgramming/code/BasicWindows/MFCWin
- CSE778/Lecture1/MFCDialog
- CSE778/Lecture1/MFCFrameWindow
- CSE778/Lecture1/DataViz
- CSE681/code/WinFormDemo

## **Windows Processing Using MFC**

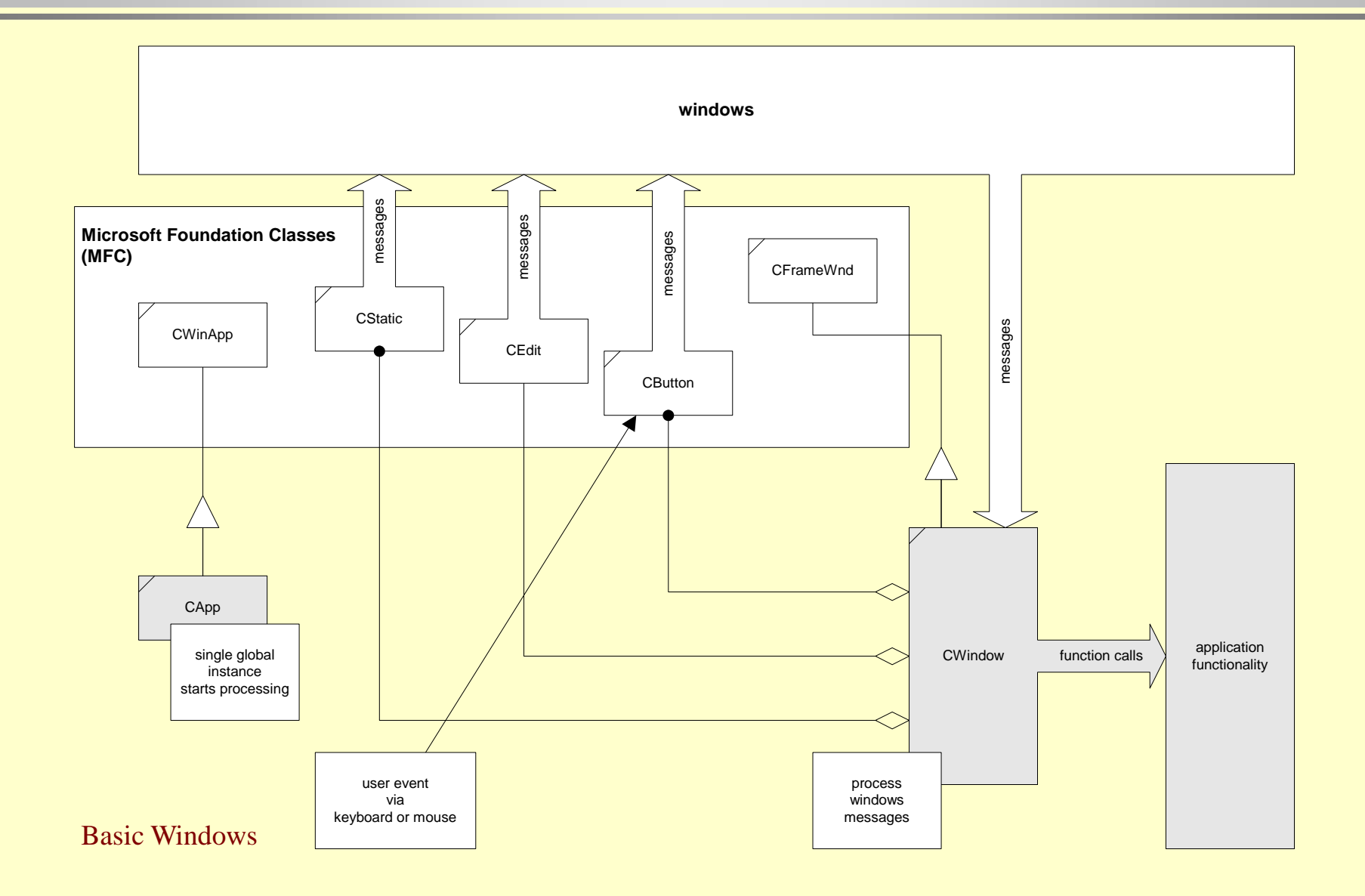

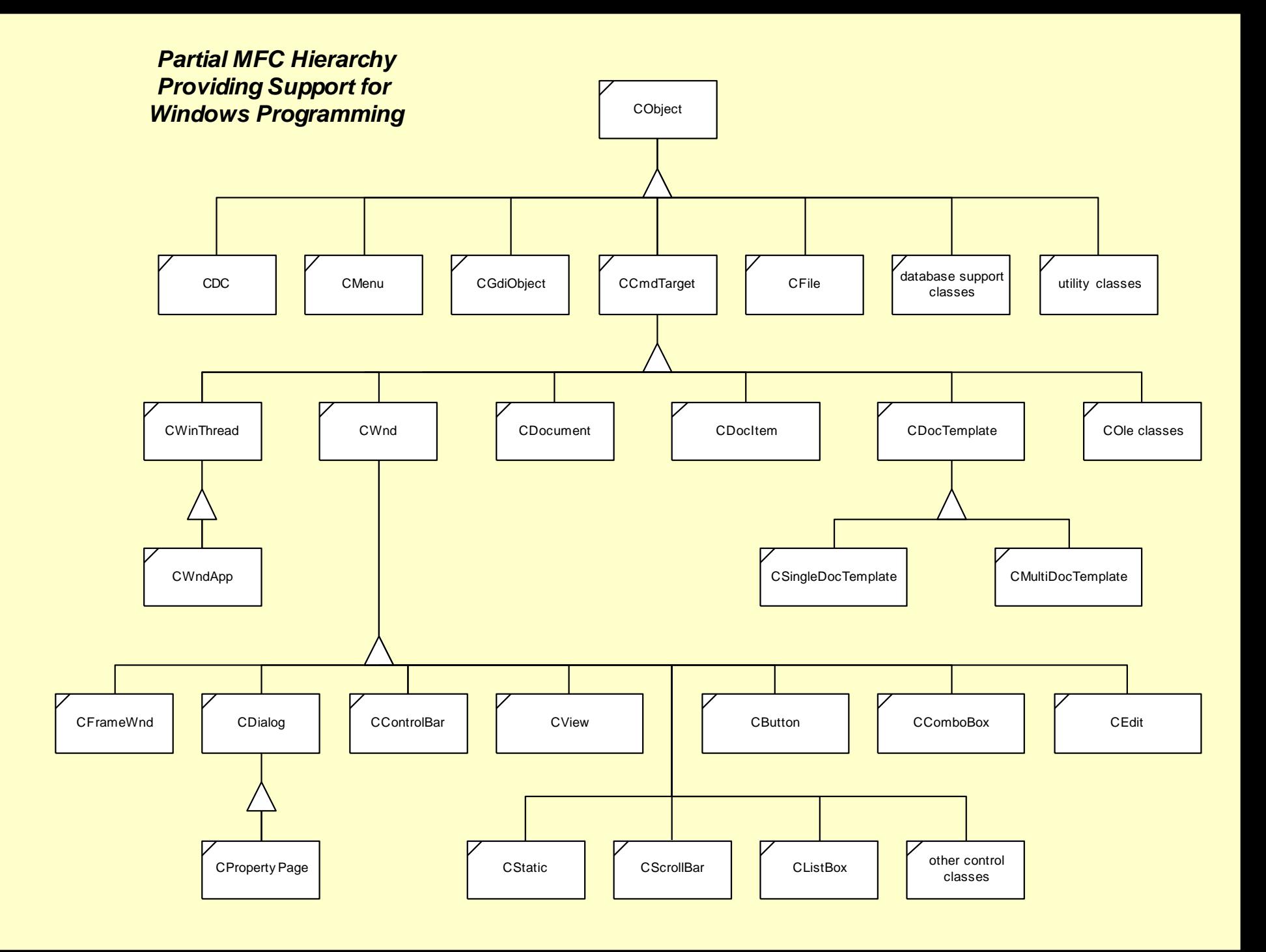

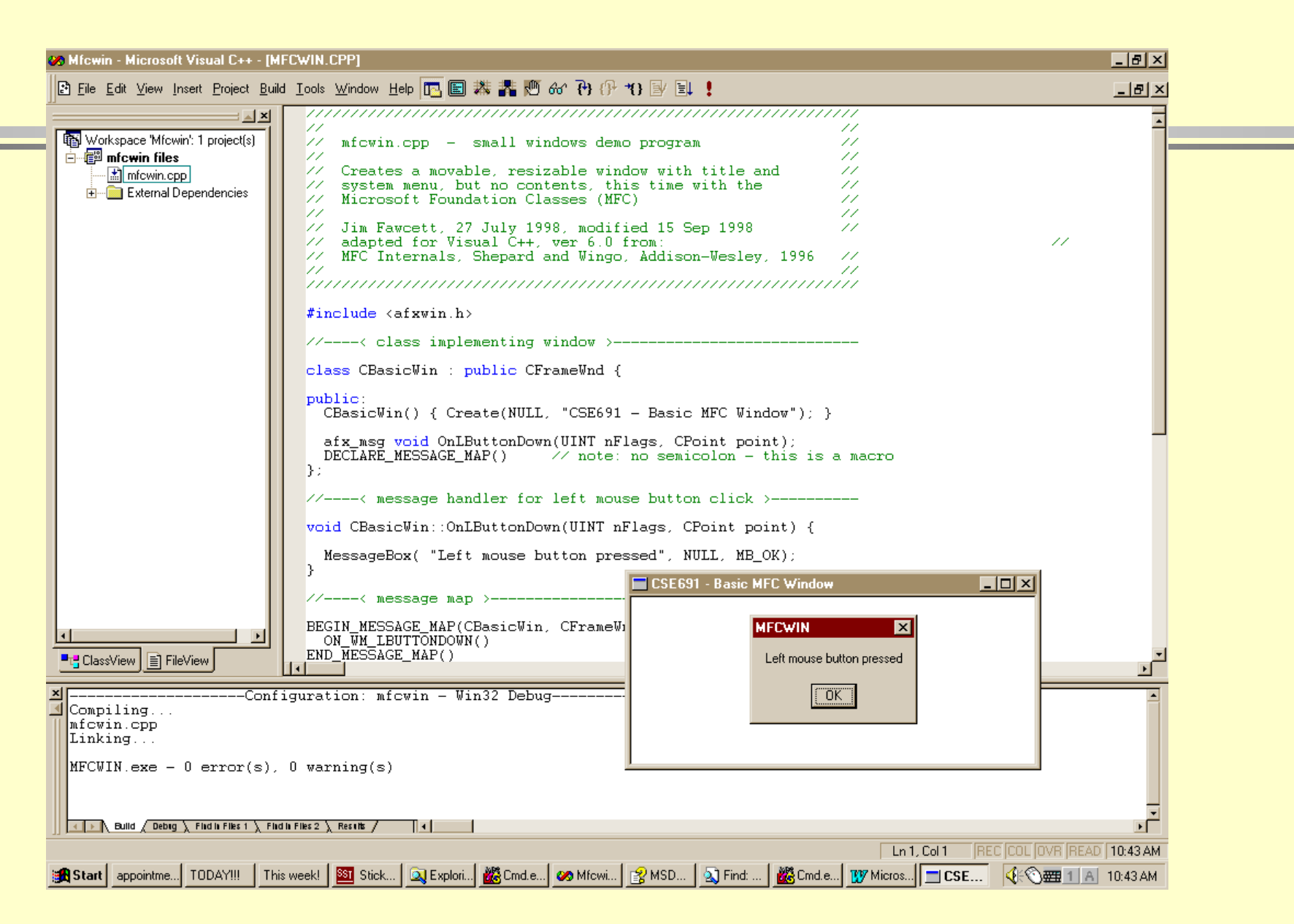

#### Basic Windows 7 and 200 million to the contract of the contract of the contract of the contract of the contract of the contract of the contract of the contract of the contract of the contract of the contract of the contrac

- CSE681/code/MinWin
- CSE778/Lecture1/BasicWindows/MFCWin
- CSE778/Lecture1/MFCDialog
- CSE778/Lecture1/MFCFrameWindow
- CSE778/Lecture1/DataViz
- CSE681/code/WinFormDemo

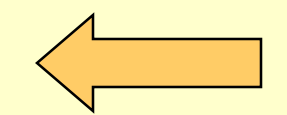

# **MFC-Based Dialog Application**

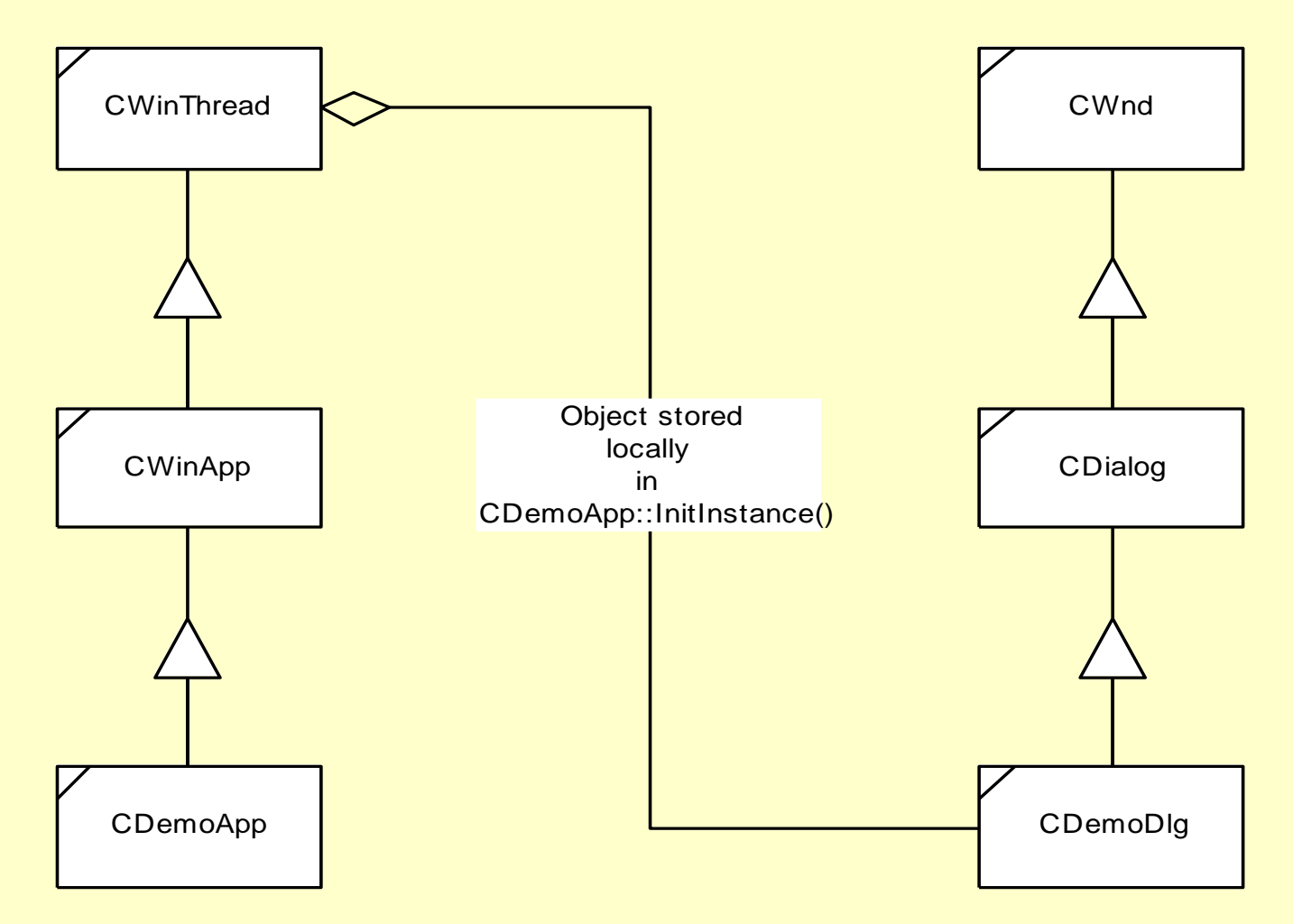

#### Dialog Demonstrator

Demonstration Controls:

Enter a string

the rain in Spain falls mainly on the plain

This is the last string entered or selected

the rain in Spain falls mainly on the plain

select a string

first string second string

third string fourth string

Basic Windows 10

 $\boldsymbol{\mathsf{x}}$ 

- CSE681/code/MinWin
- CSE778/Lecture1/BasicWindows/MFCWin
- CSE778/Lecture1/MFCDialog
- CSE778/Lecture1/MFCFrameWindow
- CSE778/Lecture1/DataViz
- CSE681/code/WinFormDemo

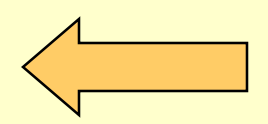

### **MFC-Based Frame Window**

*Frame Window Developed with Class Wizard Does not use Document / View Architecture*

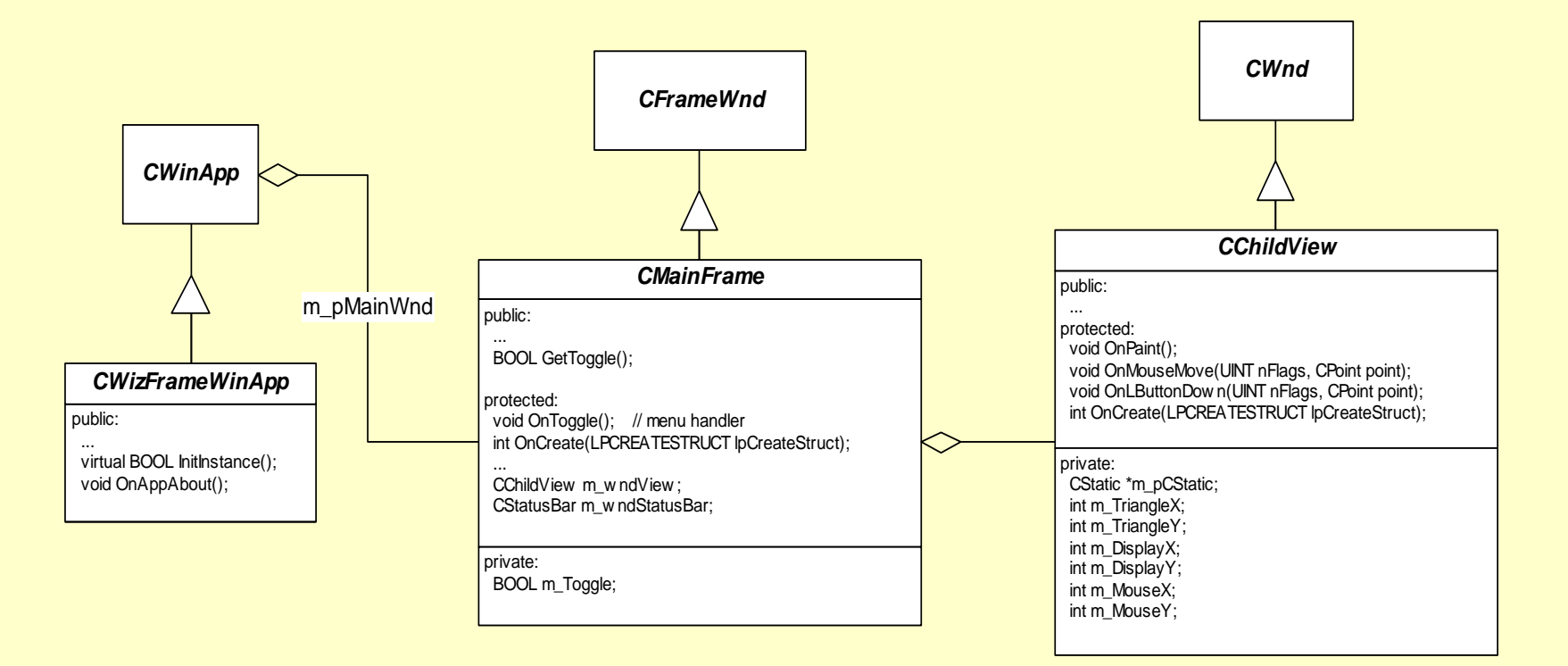

#### **MFC-Based Frame Window**

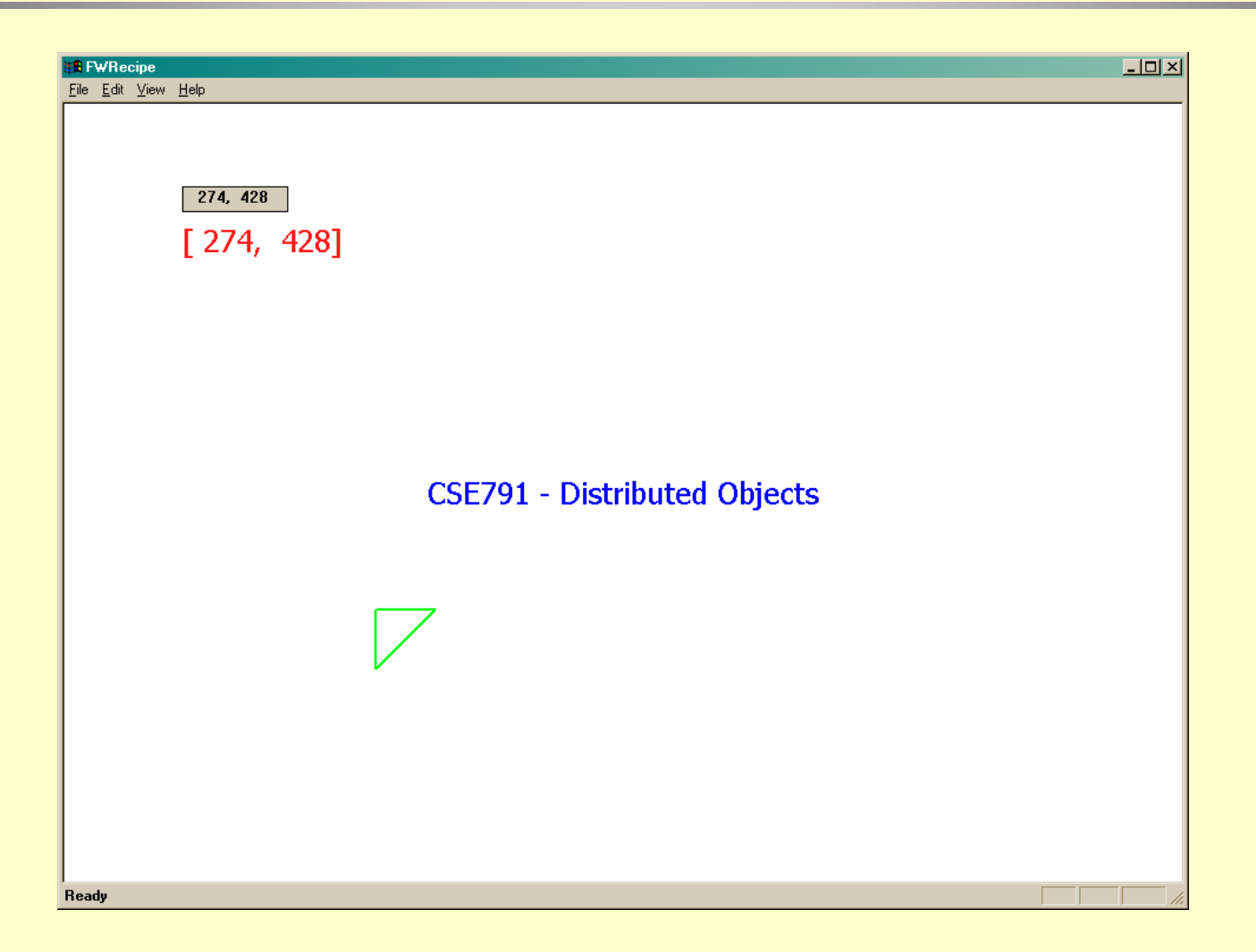

- CSE681/code/MinWin
- CSE778/Lecture1/BasicWindows/MFCWin
- CSE778/Lecture1/MFCDialog
- CSE778/Lecture1/MFCFrameWindow
- CSE778/Lecture1/DataViz
- CSE681/code/WinFormDemo

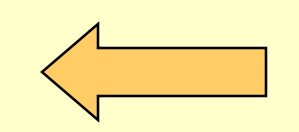

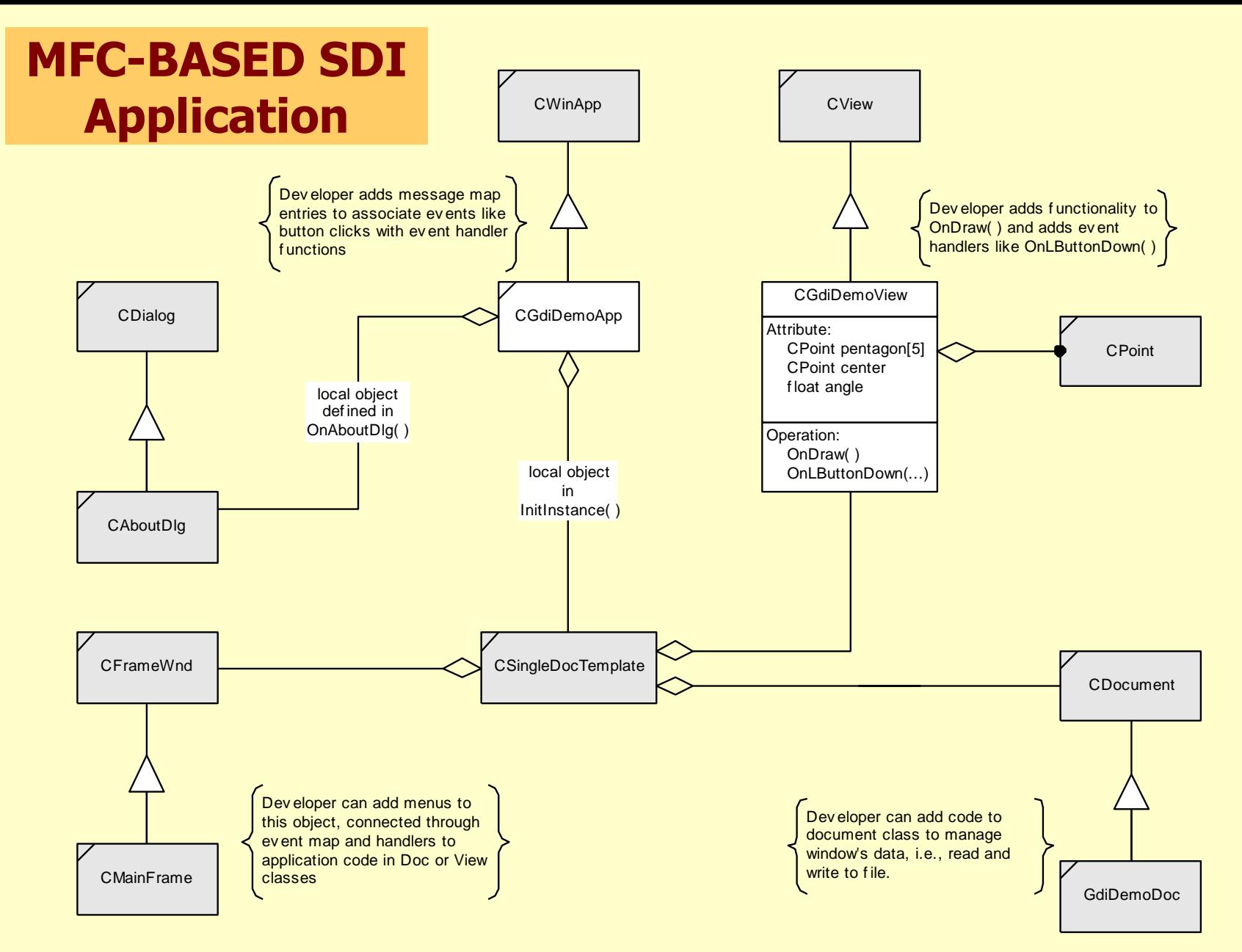

#### Basic Windows 15 **generated by appwizard, modified by developer GdiDemo Logical Structure**

#### **MFC-Based SDI Application**

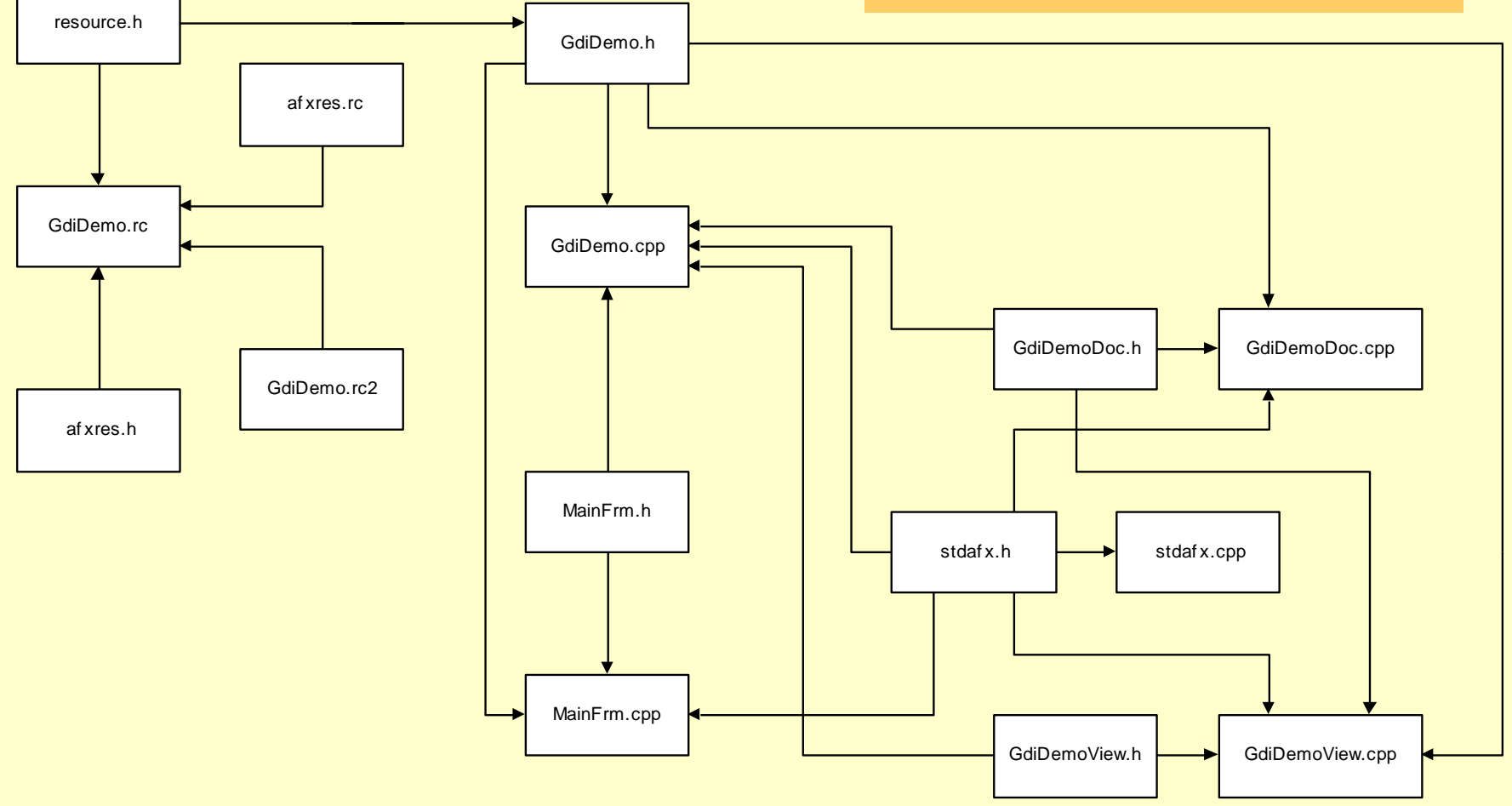

die eerste konstanting van die besteld van die gebied van die besteld van die besteld van die besteld van die<br>Basic Windows 16 met die besteld van die besteld van die besteld van die besteld van die besteld van die beste **GdiDemo Physical Structure generated by appwizard**

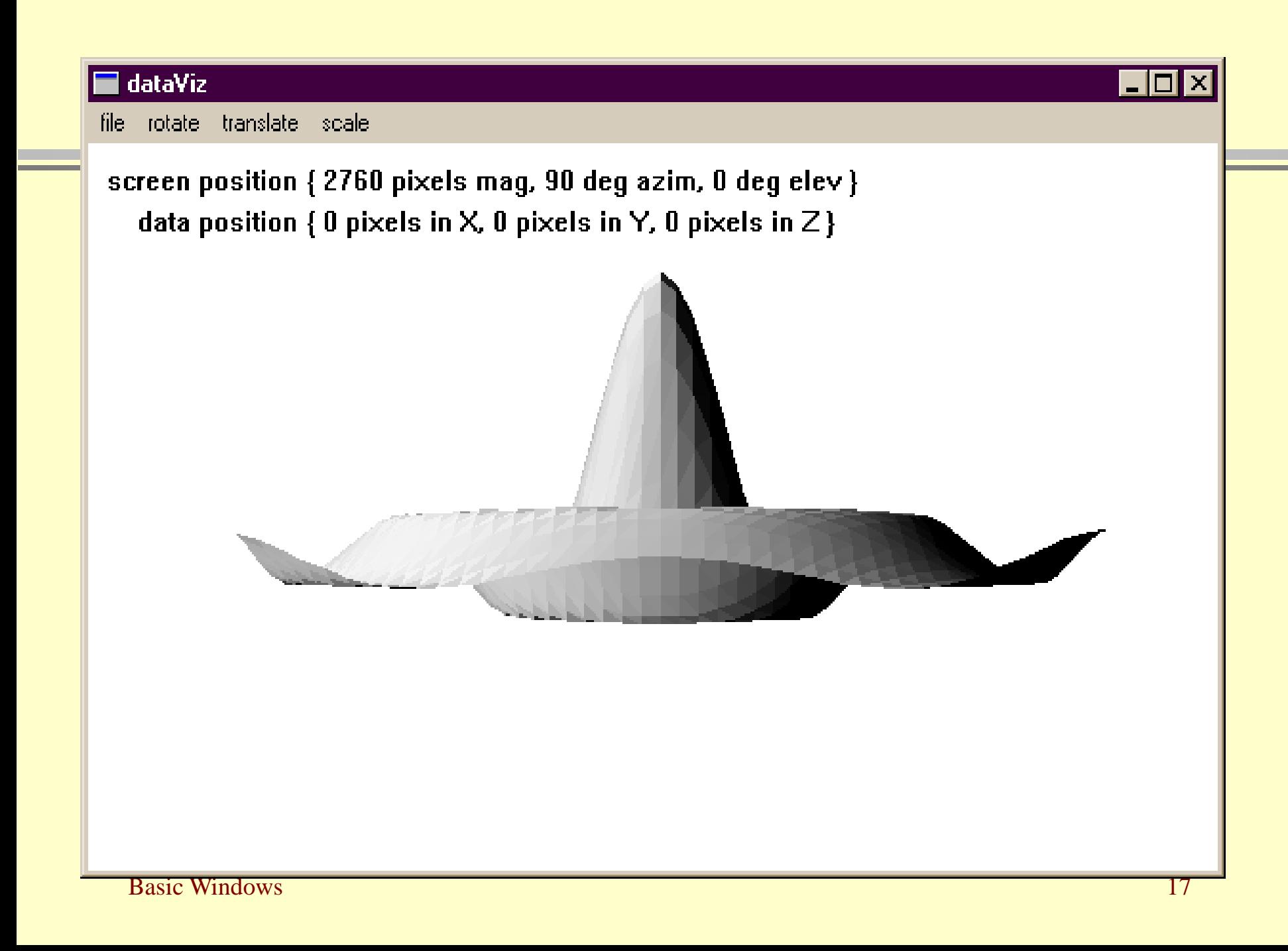

- CSE681/code/MinWin
- CSE778/Lecture1/BasicWindows/MFCWin
- CSE778/Lecture1/MFCDialog
- CSE778/Lecture1/MFCFrameWindow
- CSE778/Lecture1/DataViz
- CSE681/code/WinFormDemo

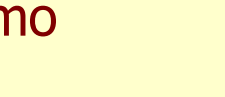

## **WinForm-Based Application**

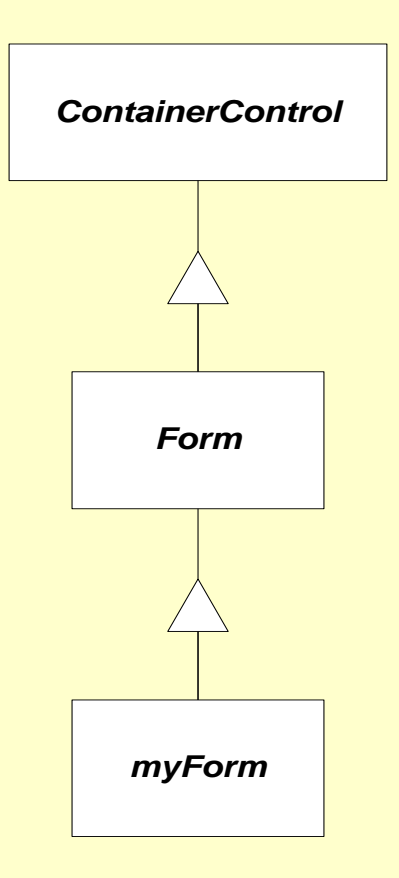

## **WinForm-Based Application**

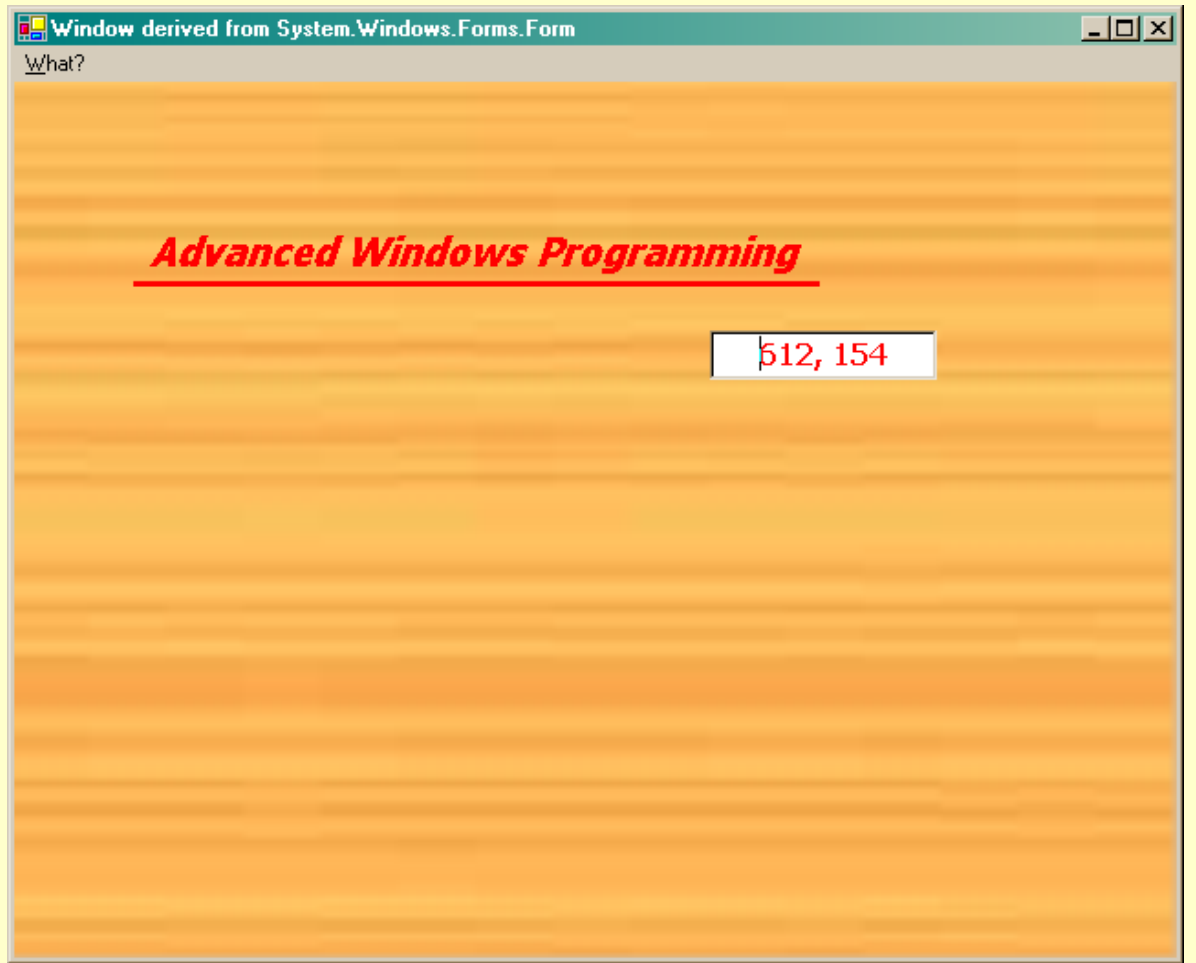

- CSE681/code/MinWin
- CSE778/Lecture1/BasicWindows/MFCWin
- CSE778/Lecture1/MFCDialog
- CSE778/Lecture1/MFCFrameWindow
- CSE778/Lecture1/DataViz
- CSE681/code/WinFormDemo

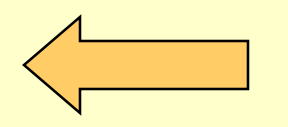

#### **End of Presentation**